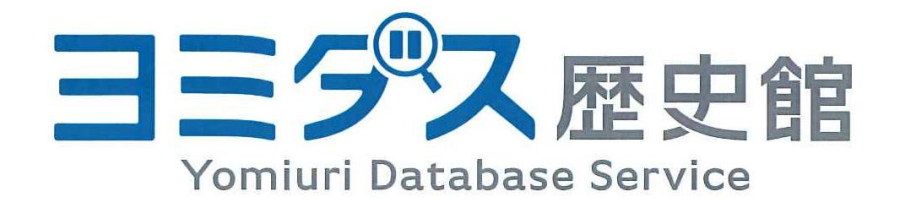

# ご利用ガイド

1874年(明治7年)の創刊号から最新号(前日付)までの読売新聞記事1,400万本以上が検索・閲覧できます。

※ 同時アクセス数=1

利用終了後は必ず「ログアウト」ボタンを押して終了してください

※ 学内利用のみ

利用は図書館ホームページからアクセスしてください

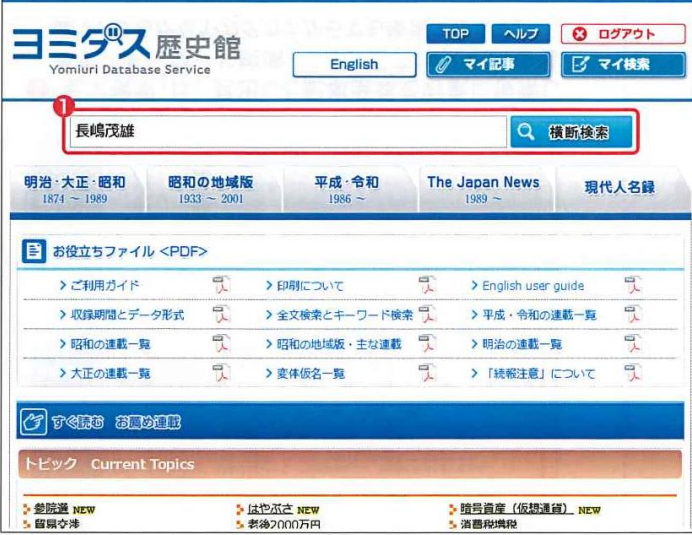

2コンテンツごとの件数が表示されます。見たい コンテンツの件数部分をクリックします。

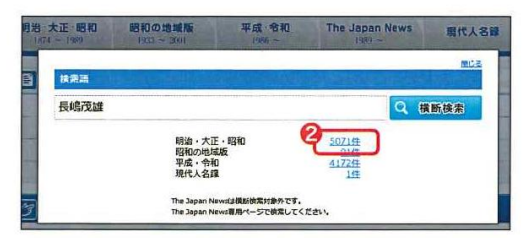

※「明治・大正・昭和」と「昭和の地域版」は、ご契約がないとクリック しても記事の閲覧はできません。

❶検索語を入れ「横断検索」をクリックします。 4つのコンテンツの横断検索が可能です。

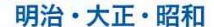

1874年(明治7年)11月2日付の創刊号から1989年(平成 元年)までの読売新聞の紙面を収録。

#### 昭和の地域版

1933年(昭和8年)~2001年(平成13年)の276万ページ の地域版紙面を収録。

平成·令和

1986年(昭和61年)9月からの読売新聞の記事テキストと、 2008年(平成20年)12月からの切り抜き紙面を収録。

#### 現代人名録

現代の内外のキーパーソン約26,000人の人物データを収録。

※The Japan Newsの英文記事は横断検索の対象外です。<br>The Japan Newsの検索は最後のページをご覧下さい。

### 6一覧が表示されます。

| No.                     | ▲ 图格日        | 見出し                                           | 蘊           | 公理      | $A - 3$ | 黜                       | 四一次 | 互良 | マイ記事<br>特徴     |
|-------------------------|--------------|-----------------------------------------------|-------------|---------|---------|-------------------------|-----|----|----------------|
|                         | 1 1953.12.02 | 【高校花形球児のゆくえ】■下 野手には<br>冷たいプロ                  | 朝刊          | スポーツ    | Δ       | 3                       |     |    | G              |
|                         | 2 1954.03.24 | 【東京六大学野球・春の新陳容を探る】=<br>2 立教 エース小島の復識 (運動)     | 朝刊          | スポーツ    |         | з                       |     | 有  | Ð              |
| $\overline{\mathbf{3}}$ | 1954.04.01   | 六大学評球・新人の顔ぶれ プロもねらっ<br>事内に連携投手の声用<br>た長島 (立改) | 朝刊          | スポーツ    |         | з                       |     |    | Đ              |
|                         | 4 1954.05.11 | 藤庄、東大に連勝 法は立と決勝に持込<br>■ 六大学野球                 | 明刊          | スポーツ    |         |                         | 有   | 有  | ā              |
|                         | 5 1954.09.10 | 【秋の東東六大学野球】三下 立教、優勝<br>意図の好幅 立教 法政 車大         | 明刊          | スポーツ    |         |                         |     | 有  | $\sqrt{2}$     |
| 6.                      | 1954.09.17   | 「六大学野球第2週の予想」立教一法政<br>早大一里大                   | <b>BRFU</b> | スポーツ    | ٨       |                         |     |    | a              |
|                         | 1954, 11.01  | 組・立1時1時に 杉浦 (立) のアウドロ<br>さえる/車原六大学野球          | SR FO       | スポーツ    |         | $\overline{\mathbf{a}}$ | 着   |    | 13             |
|                         | 8 1955.03.09 | 「大学野球の新陳客・東京六大学の挙】立                           |             | 開刊 スポーツ |         |                         |     | 右  | $\overline{1}$ |

※終了する時は、各ページ右上部の「ログアウト」を必ずクリックして終了してください。 (端末特定型には、「ログアウト」ボタンはありません)

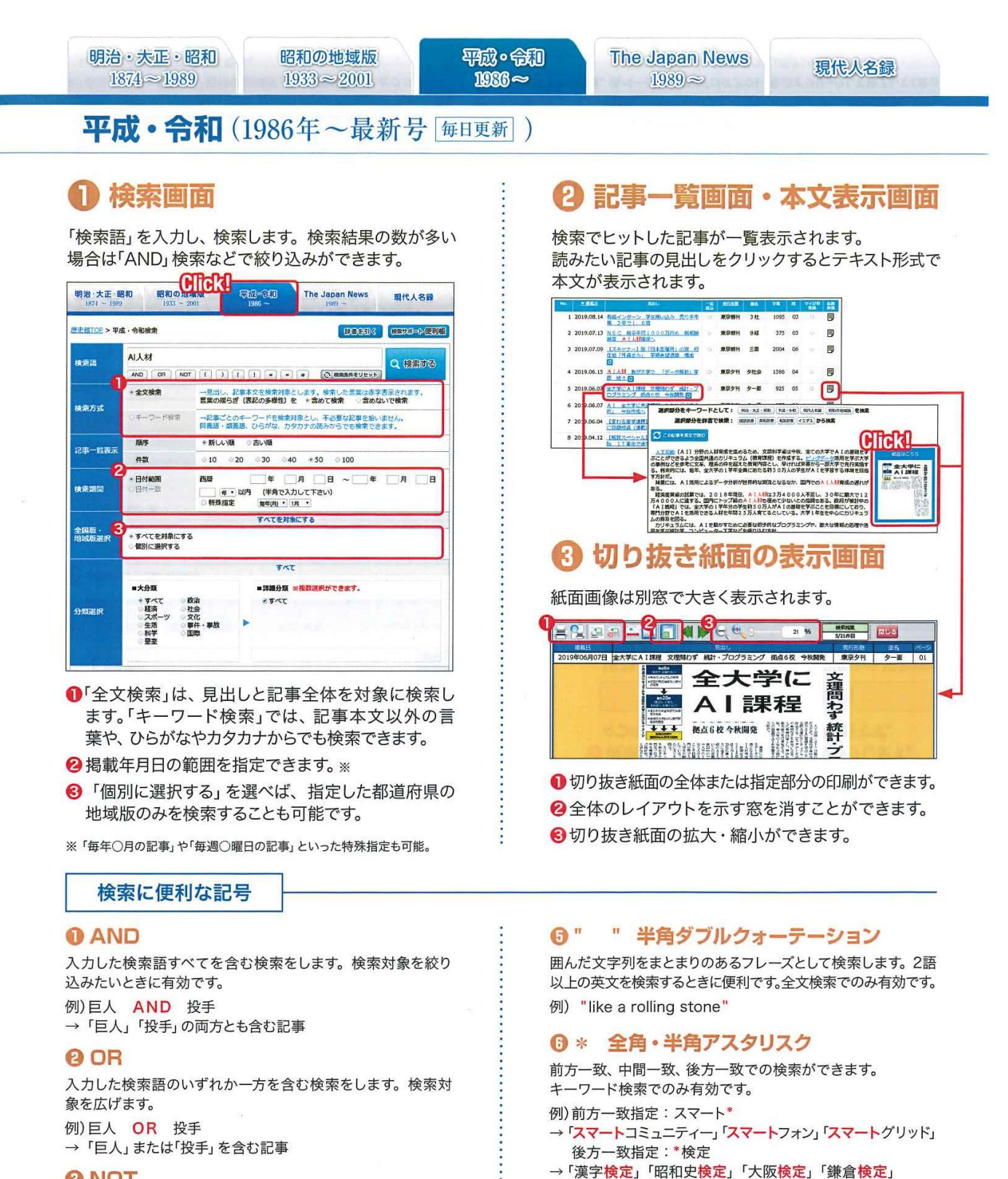

◎[ ] 半角ブラケット

→ 第1回から最新回の全連載が並ぶ

例)[教育ルネサンス]

連載記事のタイトルを囲むと当該連載記事の全回をまとめて

表示することができます。全文検索でのみ有効です。

## **A NOT**

検索対象から除外したい検索語を指定します。 例) プロ野球 NOT 巨人 →「プロ野球」を含むが「巨人」は含まない記事

#### ◎() パーレン

()で囲まれた演算子は最優先で処理されます。 例) 本塁打 AND (巨人 OR 阪神) →「巨人」または「阪神」を含む記事で、かつ「本塁打」を含む記事